# **Isosurface Rendering**

# **What is Isosurfacing?**

- An isosurface is the 3D surface representing the locations of a constant scalar value within a volume  $\triangleright$  A surface with the same scalar field value
- Isosurfaces form the 3D analogy to the isolines that form a contour display on the surface
- Isosurfaces have the root in medical imaging where surfaces of constant density are often generated  $\triangleright$  Bone skeletons, organ boundaries

# **Marching Cubes Algorithm**

- To approximate an isosurface of a 3D scalar field or function
	- $\triangleright$  Input:
		- Cubic grid data (voxels)
		- Isovalue
	- $\triangleright$  Output:

Set of triangles approximating surface for a given isovalue

- March through each of the cubes (voxels) replacing the cube with appropriate set of triangles
	- $\triangleright$  Determine if and how an isosurface would pass through it
	- $\triangleright$  Generate polygonal isosurface on a voxel-by-voxel basis
- References:
	- Lorensen and Cline, "Marching Cubes: A High-resolution 3D surface construction algorithm" *Computer Graphics*, 21(3), 163, July 1987
	- $\triangleright$  Neilson and Hamann, "The Asymptotic Decider: Resolving the ambiguity in Marching Cubes" Proc. Vis. 1991, San Deigo, CA, Oct. 22-25.
	- Sharman, "The Marching Cubes Algorithm," 1998 www.exaflop.org/docs/marchcubes

# **Basic MC Algorithm**

- Select a cell
	- $\triangleright$  Process each cell, one at a time
- Classify the inside/outside state of each vertex
- Create an index
	- $\triangleright$  Find equivalent basic configuration by switching marked points or rotation
- Get edge list from the table
	- $\triangleright$  Produce a set of triangles
- Interpolate the edge location
	- Mid-edge (default)
	- $\triangleright$  Linear interpolation along edge
- Go to the next cell

### **Step 1: Select a Cell**

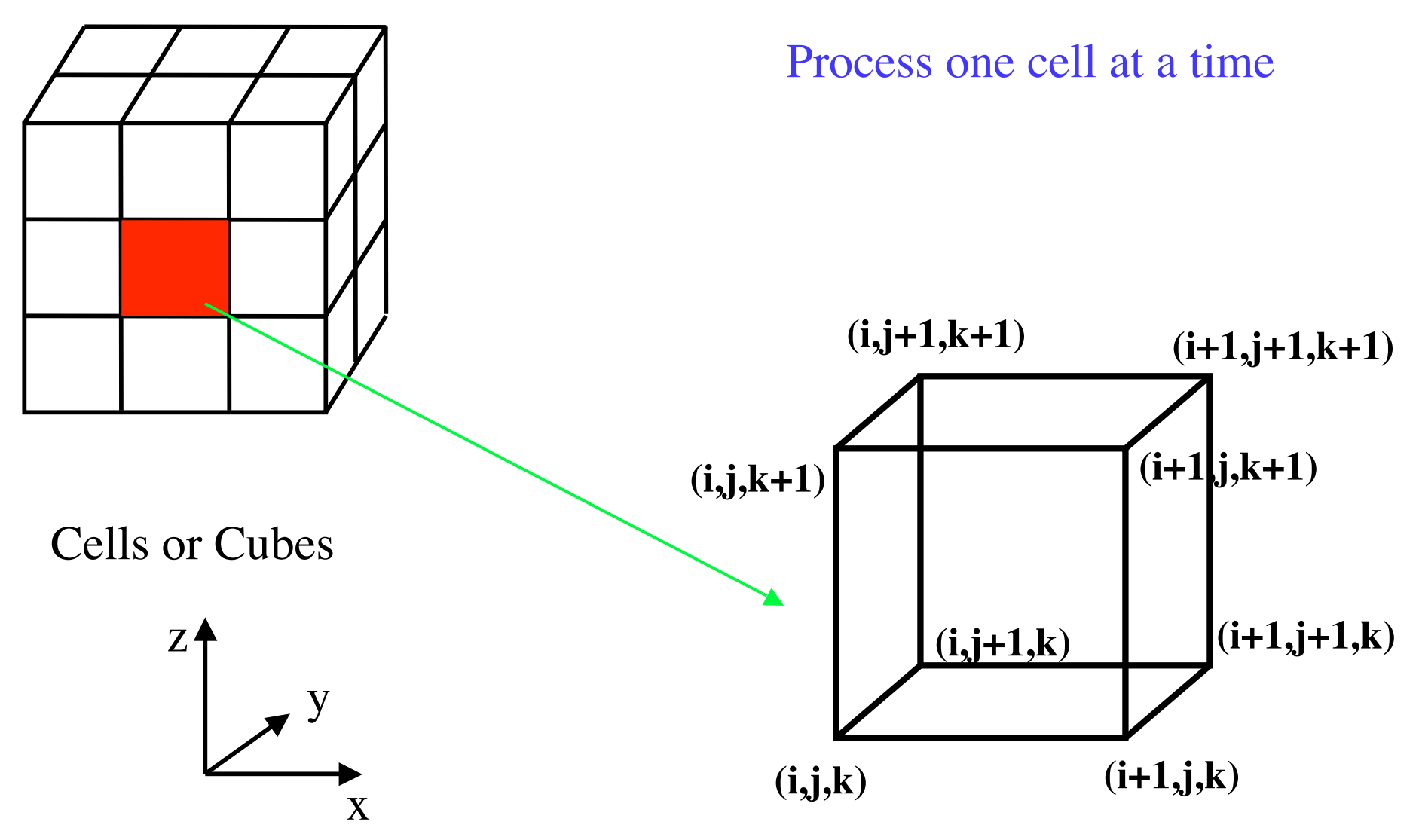

*CSC 7443: Scientific Information Visualization B. B. Karki, LSU*

#### **Step 2: Classify States of Vertices**

• Determine the inside/outside state of each vertex of the cell: Inside isosurface (value  $>=$  iso-value)  $\bullet =$  inside Outside isosurface (value < iso-value) **unmarked = outside**

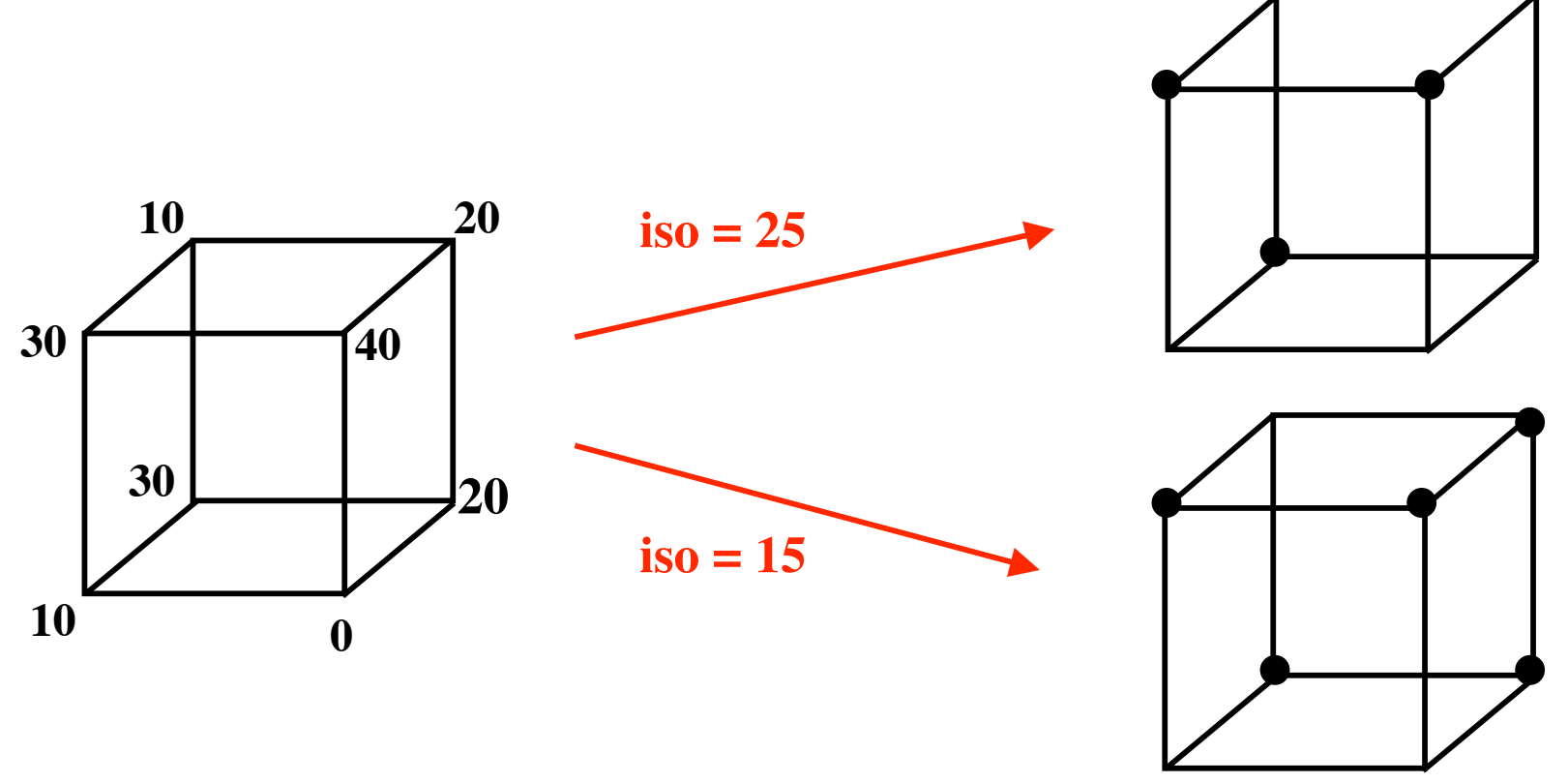

#### **Step 3: Create Index**

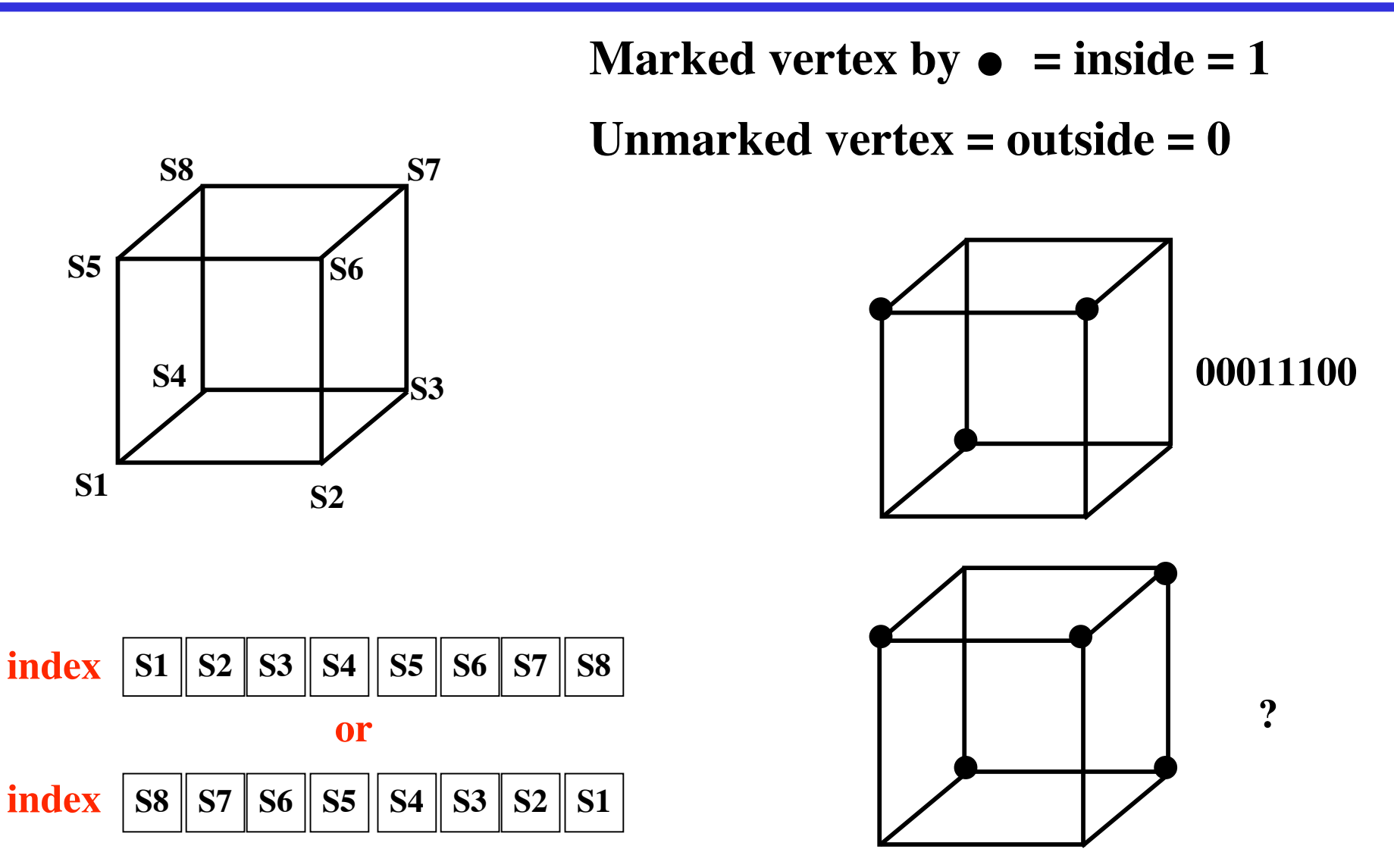

*CSC 7443: Scientific Information Visualization B. B. Karki, LSU* **Forms the bits of a binary number between 0 and 255 for an 8-vertex cube**

# **Step 4: Get Edge List**

- An index corresponds to a list of edges the isosurface cuts through  $\triangleright$  Given an index, get edge list from table which is pre-created
- 2D cell index:  $4 \text{ bits}$ ,  $2^4$  (16) cases 3D cell index:  $8 \text{ bits}$ ,  $2^8$  (256) cases

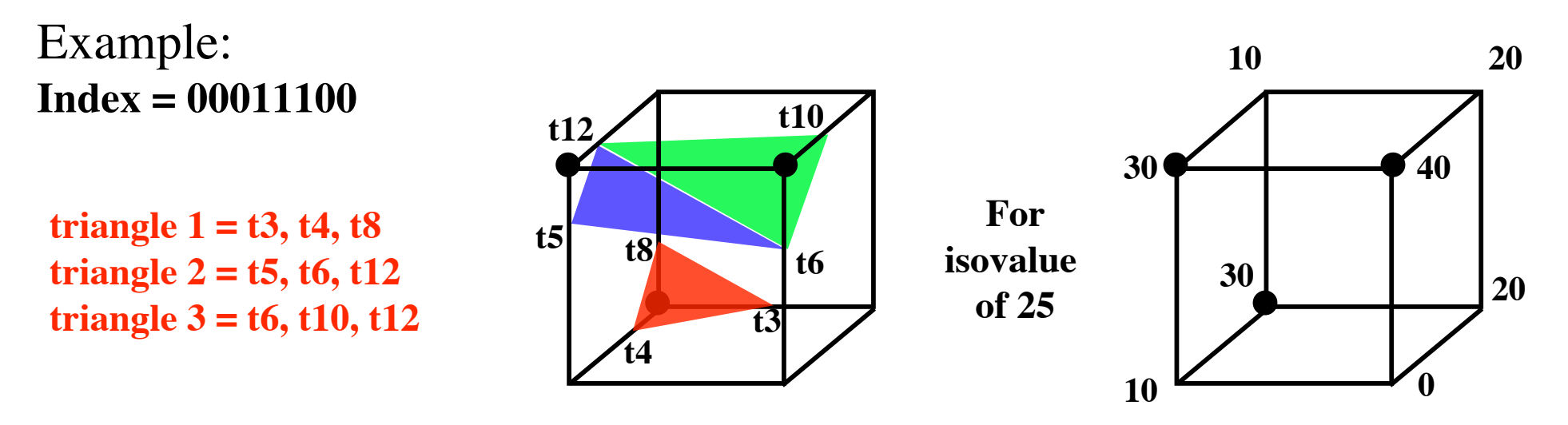

#### **15 Basic Cases of 3D Cells**

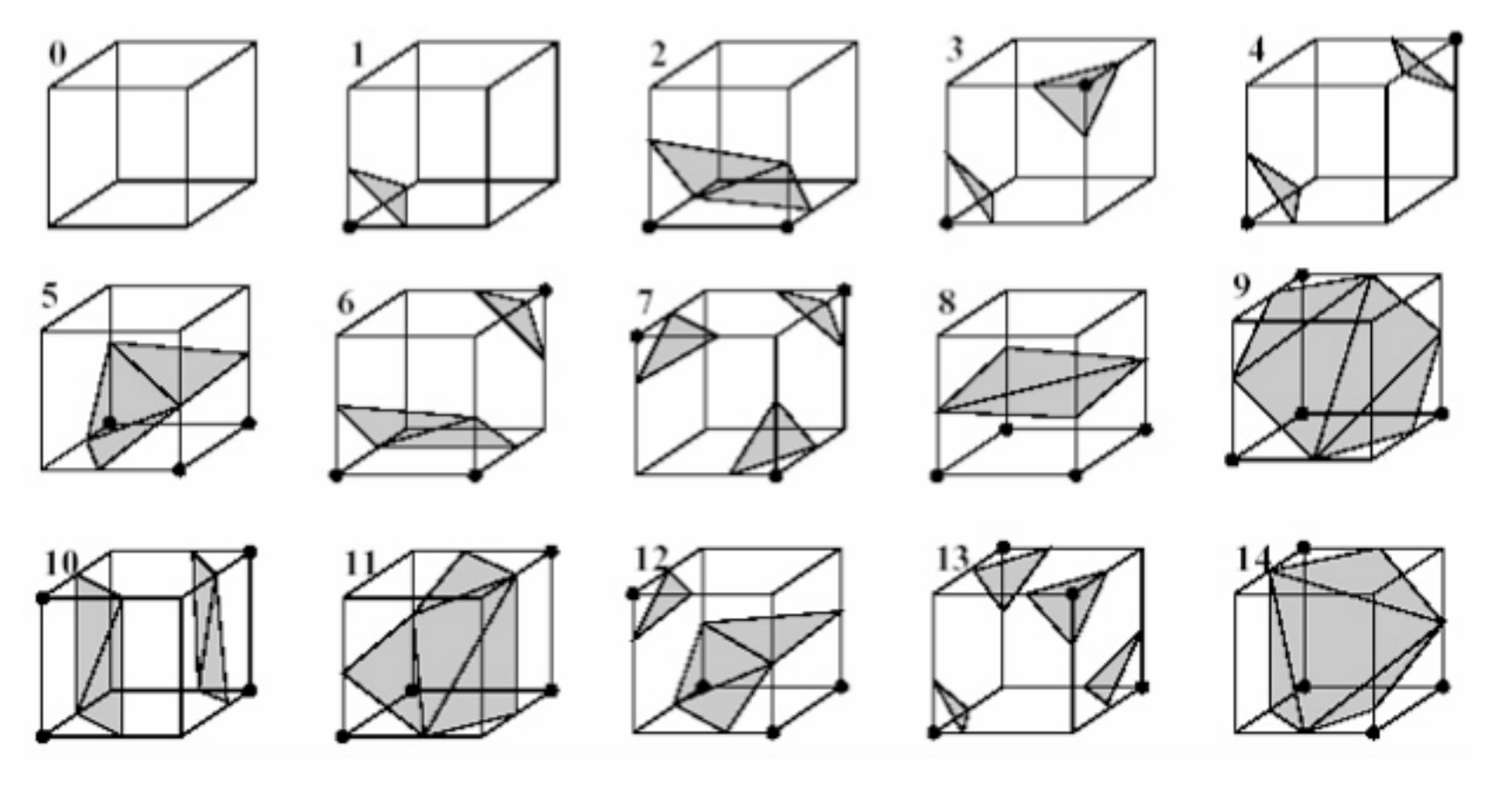

Symmetries: Complementary and rotations

**Pre-defined look-up table enumerates** 

- **a) how many triangles will make up the isosurface segment passing through the cube**
- **b) which edges of the cubes contain vertices of triangles, and in what order**

#### **Step 5: Interpolation of Triangle Vertices**

• For each triangle, find an vertex location along the edge using linear interpolation of the values at the edge's two end points

$$
x = x(i) + fac * \delta x
$$
  

$$
y = y(i) + fac * \delta y
$$
  

$$
z = z(i) + fac * \delta z
$$

where 
$$
fac = \left(\frac{S(i+1) - S_{iso}}{S(i+1) - S(i)}\right)
$$

 $(x(i) + a/2, y(i), z(i))$  $(x(i), y(i) + a/4, z(i))$  $x(0)$  **tx**  $f(i)$ ,  $y(i)$ ,  $z(i)$  +  $a/4$ ) • Vertices of triangle

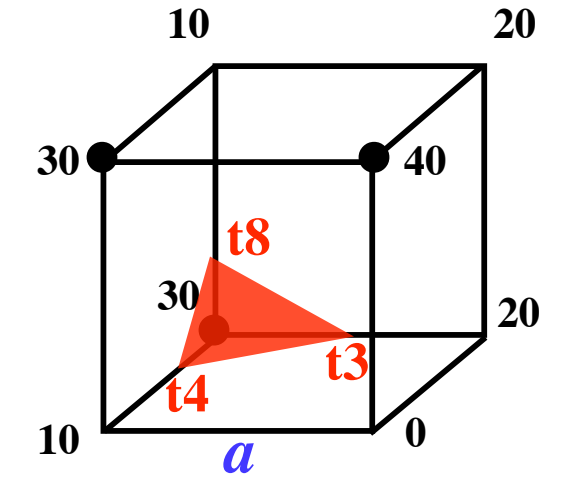

#### **Surface Normals**

- Smooth shading of isosurface segments requires the normal to the surface
	- Calculate a unit normal at each cube vertex using central differences.
	- $\triangleright$  Interpolate the normal to each triangle vertex.

$$
\left[\frac{dS(x,y,z)}{dx}, \frac{dS(x,y,z)}{dy}, \frac{dS(x,y,z)}{dz}\right]
$$

Where *dx, dy, dz* are the lengths of the cube; and *dS*'s are the central differences.

• A normal vector: a perpendicular distance to the triangle from the marked vertex pointing away  $\overline{a}$ 

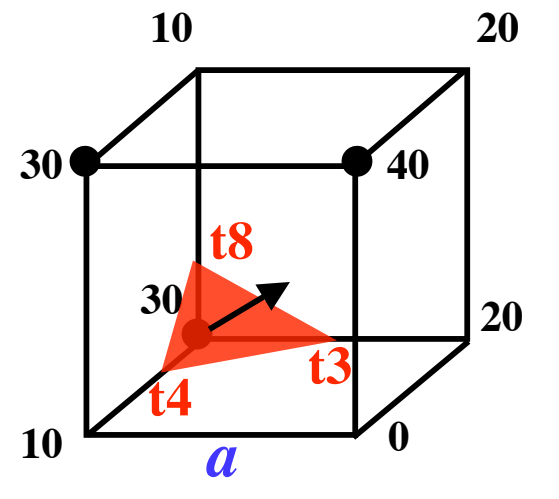

# **A Spherical Isosurface**

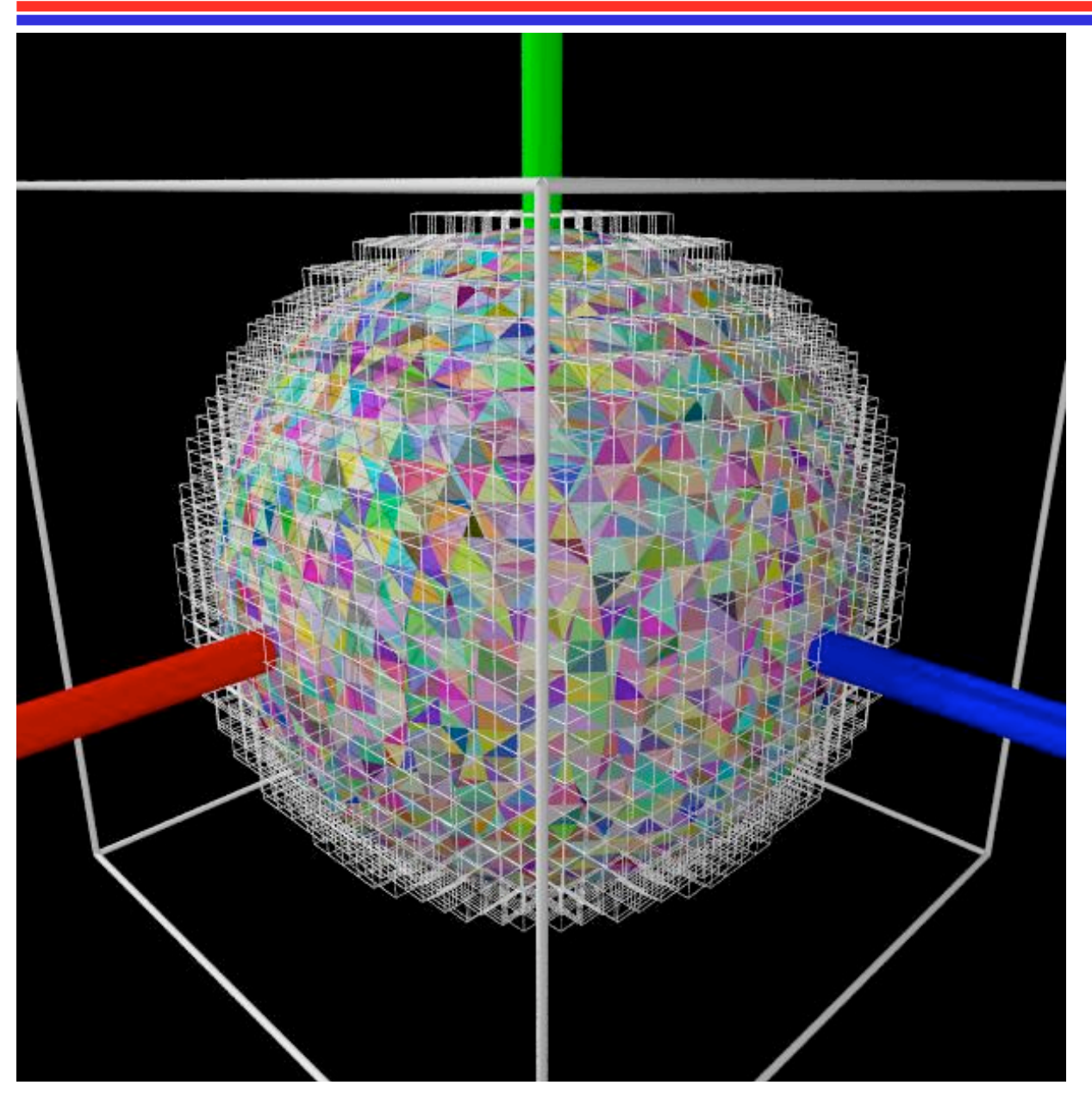

Scalar function:  $f = \sqrt{(x^2 + y^2 + z^2)}$ 

Shown are the cells where the field is being evaluated

Triangles are randomly colored.

*www.cs.ubc.ca*

#### **Images Produced by Marching Cubes**

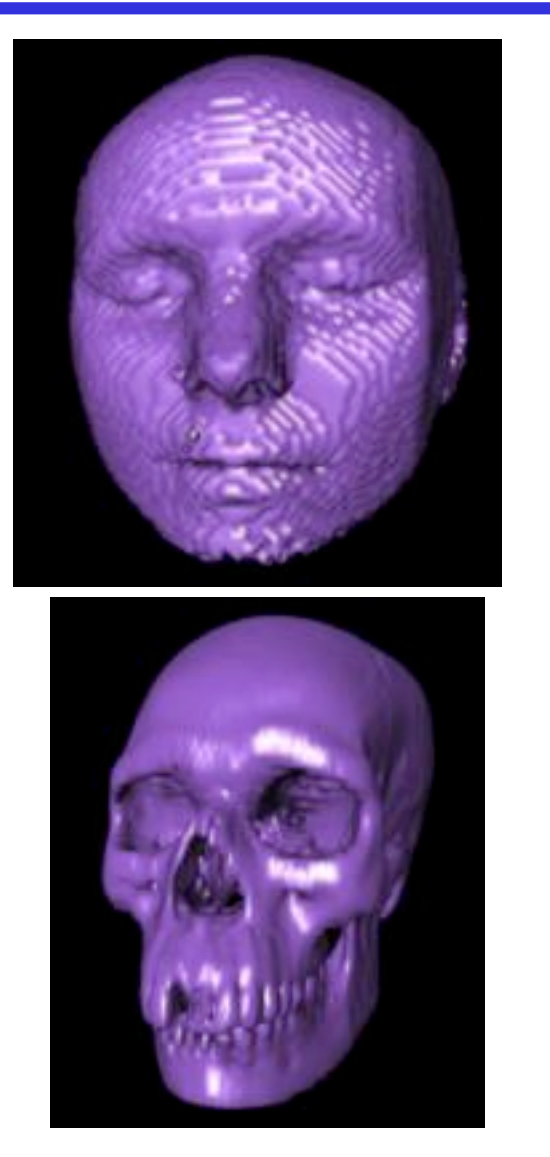

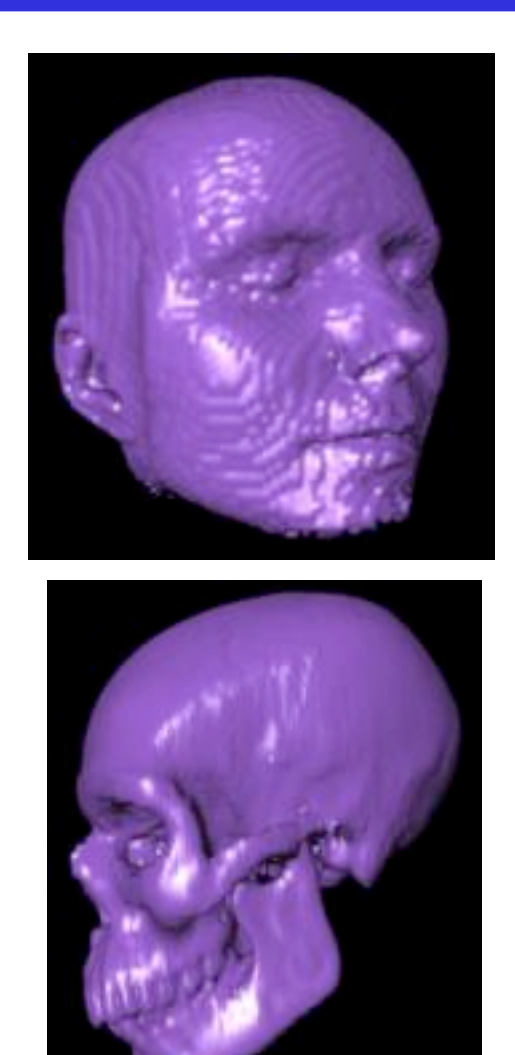

*CSC 7443: Scientific Information Visualization B. B. Karki, LSU www.erc.msstate.edu*

#### **MC's Performance**

- Benefits:
	- $\triangleright$  High quality images: Original data and structure is preserved Gradient data reflected in normal vectors
	- $\triangleright$  Divide and conquer: good for parallel implementation

#### • Problems:

- $\triangleright$  Inefficient:
	- Slow in computation and large in memory requirement
		- large number of triangles generated
	- 1003 dataset requires several megabytes memory
- $\triangleright$  Missing voxels How to fill up the data
- $\triangleright$  Ambiguities

Isosurface polygons may be discontinuous across two adjacent cells Triangles smaller than a single pixel

# **Ambiguity in Marching Cubes**

- Ambiguous cases: **3, 6, 7, 10, 12, 13**
- Adjacent vertices in different states, but diagonal vertices in the same state

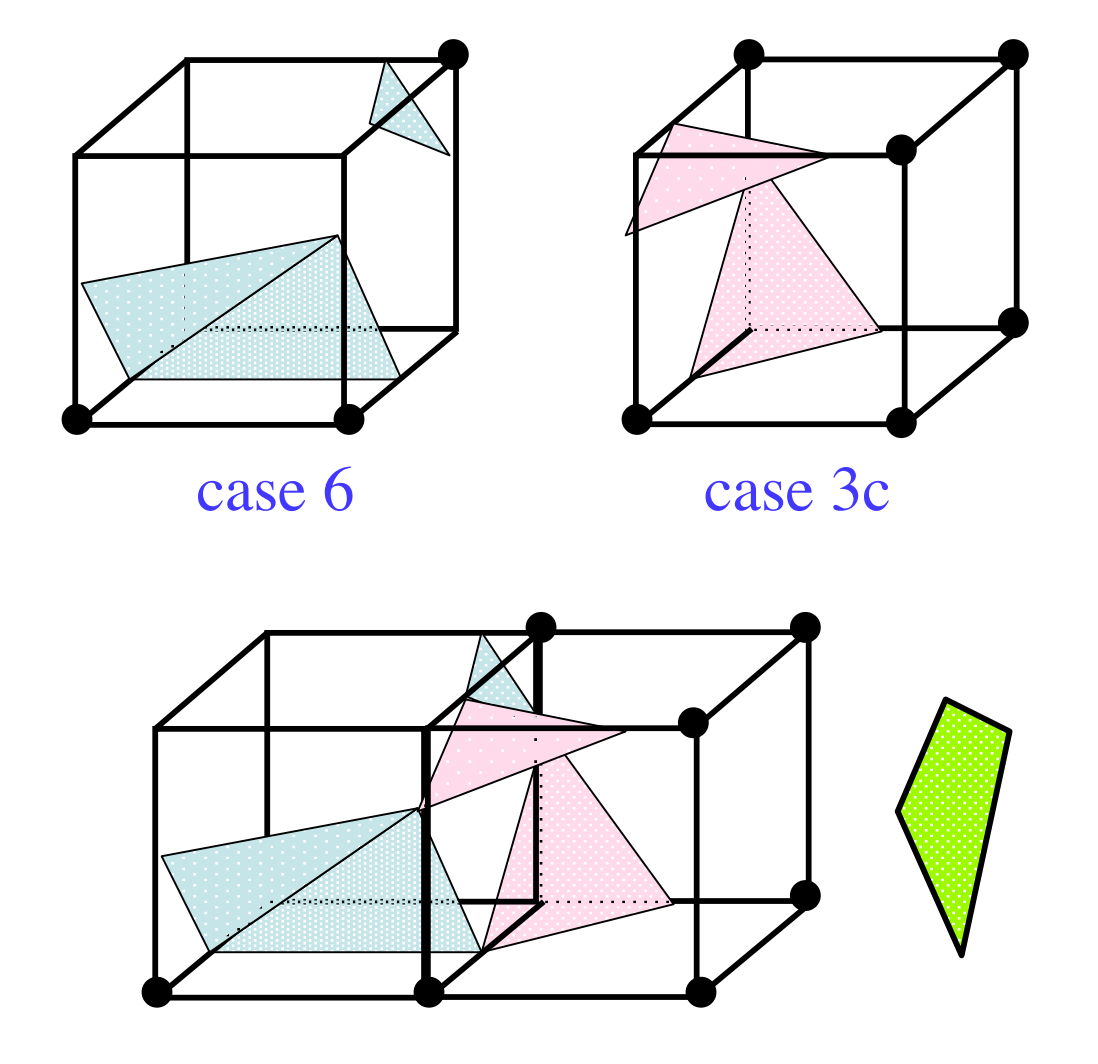

• Ambiguous cases may cause holes

*CSC 7443: Scientific Information Visualization B. B. Karki, LSU* **Isosurface polygons are disjoint across the common element surface**

- Using different triangulations, leading to consistency
	- $\triangleright$  Asymptotic deciders
	- $\triangleright$  Improved Marching Cubes
	- $\triangleright$  Marching tetrahedra

# **The Asymptotic Decider**

- Techniques for choosing which vertices to connect on ambiguous face (Nielson and Hamann, 1991)
- Uses bilinear interpolation over ambiguous face
- Consider:
	- $\triangleright$  Face is unit square
	- $\triangleright$   $B_{ij}$  values of four corners
	- $\triangleright \{ (s,t): 0 \le s \le 1, 0 \le t \le 1 \}$

$$
B(s,t) = \begin{pmatrix} 1 - s & s \end{pmatrix} \begin{pmatrix} B_{00} & B_{01} \\ B_{10} & B_{11} \end{pmatrix} \begin{pmatrix} 1 - t \\ t \end{pmatrix}
$$

 $(0, 1, B_{01})$  $(1, 1, B_{11})$  $(0, 0, \beta)$  $(1, 0, B_{10})$ 

# **AD (Contd.)**

• Contour curves of B are hyperbolas

> $\{(s,t): B(s,t) = a\},\$ where *a* is isovalue

- Ambiguous case: both components of hyperbolas intersect the domain
- Criteria for connecting vertices based on whether they are joined by a component of hyperbola

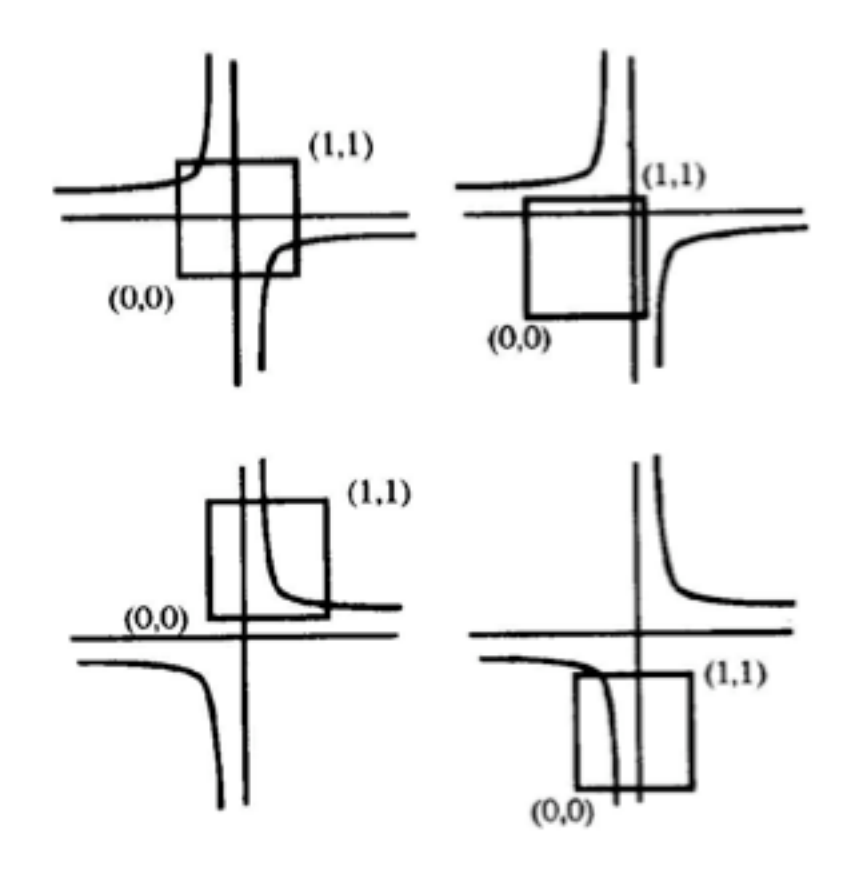

# **AD (Contd.)**

- Selection determined by comparing values *a* and  $B(S_a, T_a)$ 
	- *a* = contour value
	- $B(S_a, T_a)$  = value of bilinear interpolant at intersection point of the asymptotes
- If  $a > B(S_a, T_a)$

 $\triangleright$  connect  $(S_1, I)$  to  $(I, T_1)$ and  $(S_0, 0)$  to  $(0, T_0)$ 

else

- $\triangleright$  connect  $(S_I, I)$  to  $(0, T_0)$ and  $(S_0, 0)$  to  $(I, T_0)$
- Possible triangulations Two or more.

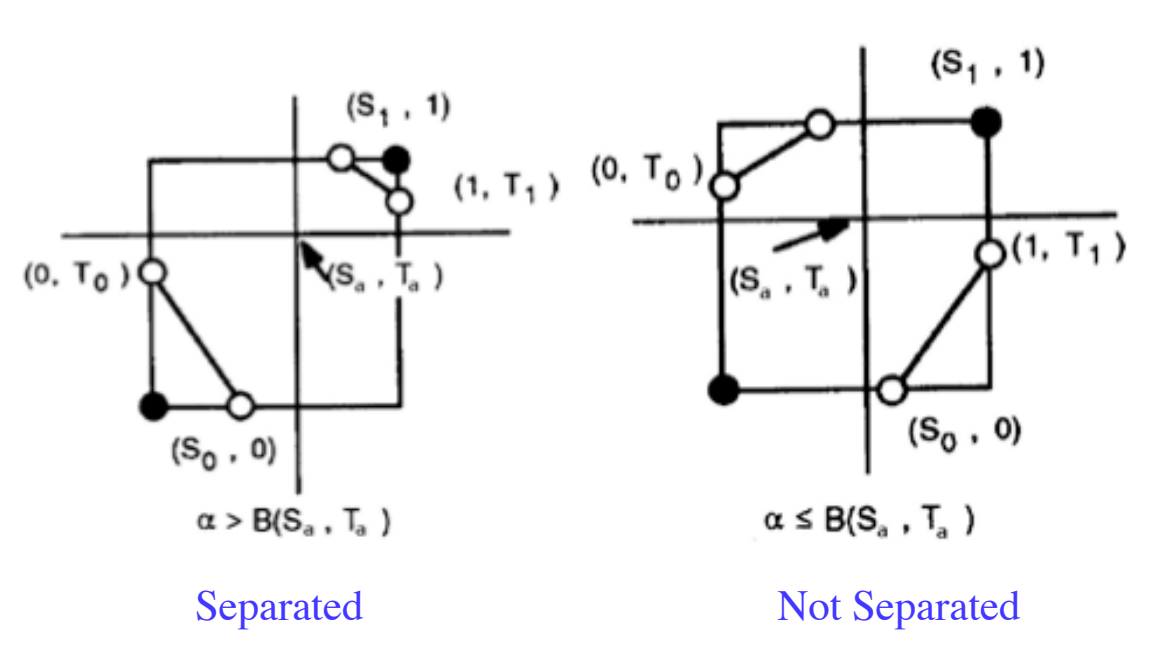

#### **Improved Marching Cubes**

- 8 extra cases to consider (Shoeb, 1998)
	- $\triangleright$  They do not assume the complimentary cases to be equivalent
- Choose cases so that shared sides have same connections between vertices

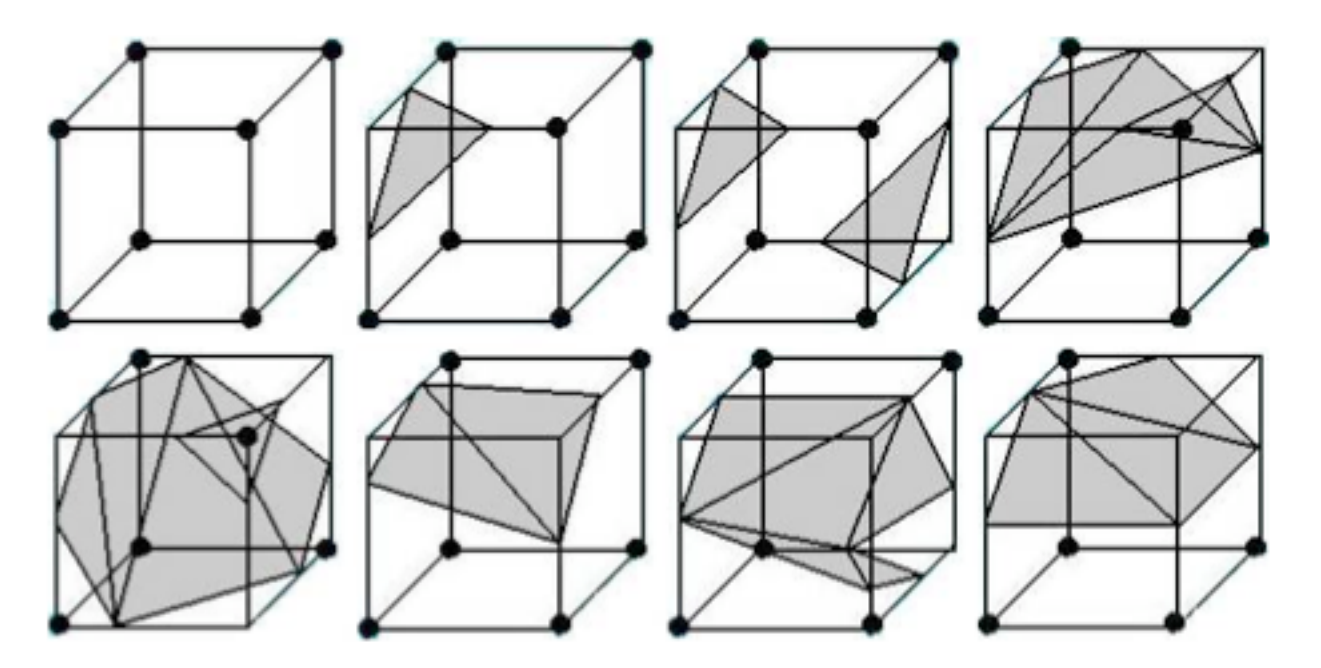

# **Marching Tetrahedra**

- Tessellates the cube with tetrahedron
	- $\triangleright$  Every tetrahedron has four nodes and six edges
	- $\triangleright$  5 tetrahderons
	- $\triangleright$  Requires more triangles
- No ambiguous cases exist
- May result in artificial bumps in the isosurface
	- $\triangleright$  Interpolation along the face diagonals

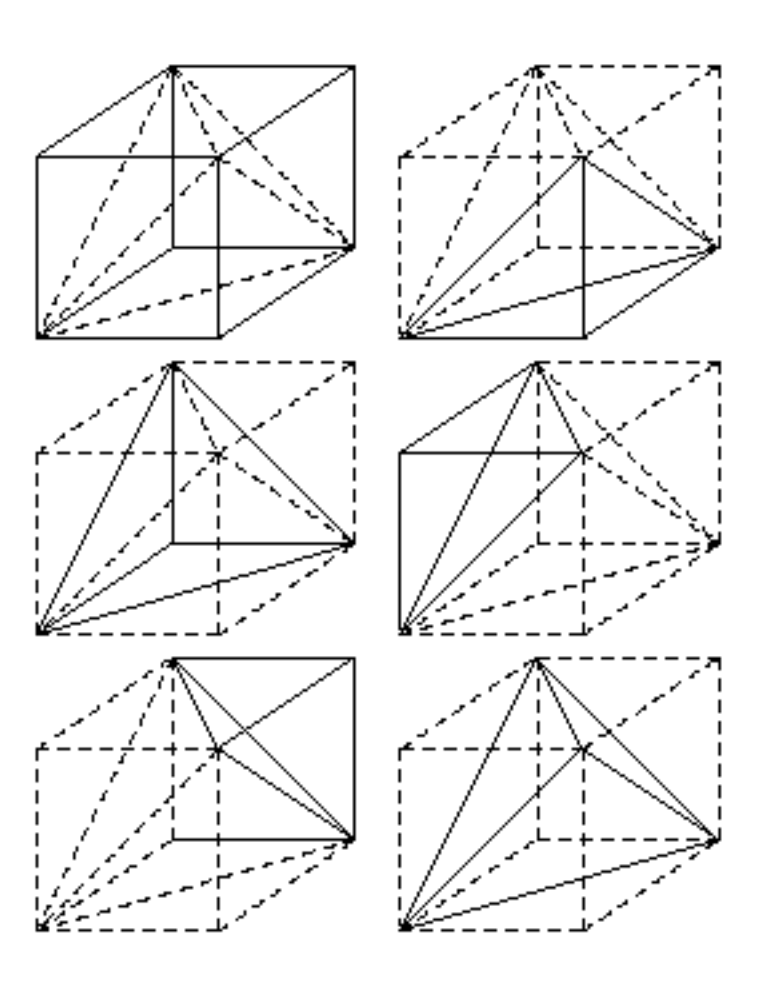

# **Trilinear Interpolant within the Cell**

- Improve the representation of the surface in the interior of each grid cell
	- $\triangleright$  Model the topology of trilinear interplolant within the cell

 $S(x, y, z) = a + bx + cy + ez + gxy + fxy + dyz + hyxz$ 

Where  $a = S_{000}$ ,  $b = S_{001} - S_{000}$ ,  $c = S_{010} - S_{000}$ , and so on

- Represent different topologies including the possibility of tunnels
	- $\triangleright$  To deal with interior ambiguity
- Make surface visually continuous as the data and threshold change in value.

# **Implicit Isosurfaces**

# **Particle Sampling**

- Volume data is sampled at regular points, and the results of the sampling are displayed as dots
- Using point primitives for display
	- $\triangleright$  Display consists of a dense group of points which imply the surface
	- $\triangleright$  Rendering points faster than rendering polygons
	- $\triangleright$  Geometric operations such clipping and merging data are simple with points
- Color and density of points can vary with the magnitude of the scalar value within the specified range
- Display the points of constant scalar value within the entire 3D volume as an implicit isosurface

#### **Shape Function Interpolation**

- Shape functions are used to interpolate the element data values
- Generate a continuum of points at any desired density by using a small increment in the parametric *u, v* and *w* values
- A linear 8 vertex shape function  $S(u,v,w) =$ 1 8  $S(i)[(1 + uu(i))(1 + vv(i))(1 + ww(i))]$ *i*=1 8  $\sum$

### **Dividing Cubes Algorithm**

- Generates isosurface using dense cloud points
- Use point primitives unlike triangles in Marching Cubes
- **Conditions** 
	- $\triangleright$  Large number of points
	- $\triangleright$  Density of points  $\triangleright$  screen resolution
	- $\triangleright$  Lighting and shading calculations
	- H. Cline, W. Lorensen, S. Ludke, C. Crawford, and B. Teeter, "Two algorithms for the three-dimensional reconstruction of tomographs" *Medical Physics*, vol. 15, no. 3, May 1988

# **Find Intersecting Voxel**

- Select a voxel (cell) and determine whether the isosurface passes through it
	- $\triangleright$  Whether there are scalar values at vertices both above and below the iso-value

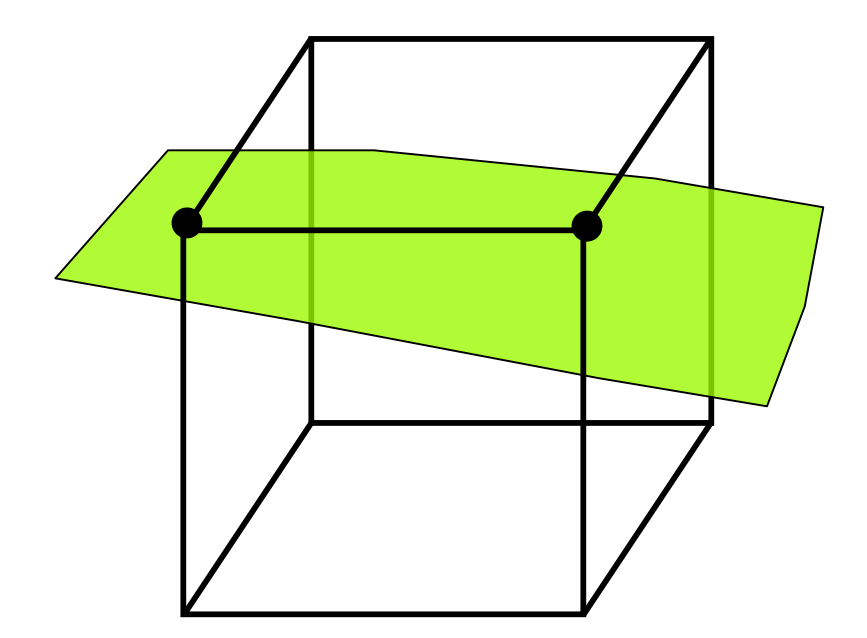

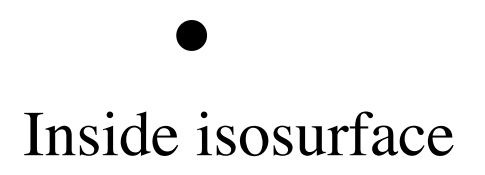

#### **Subdivide Voxel**

- The voxel is subdivided into a regular grid of  $n_1 \times n_2 \times n_3$ subvoxels
- $n_i = w_i/R$ , where  $\vec{R}$  is screen resolution and  $w_i$  is width of the voxel

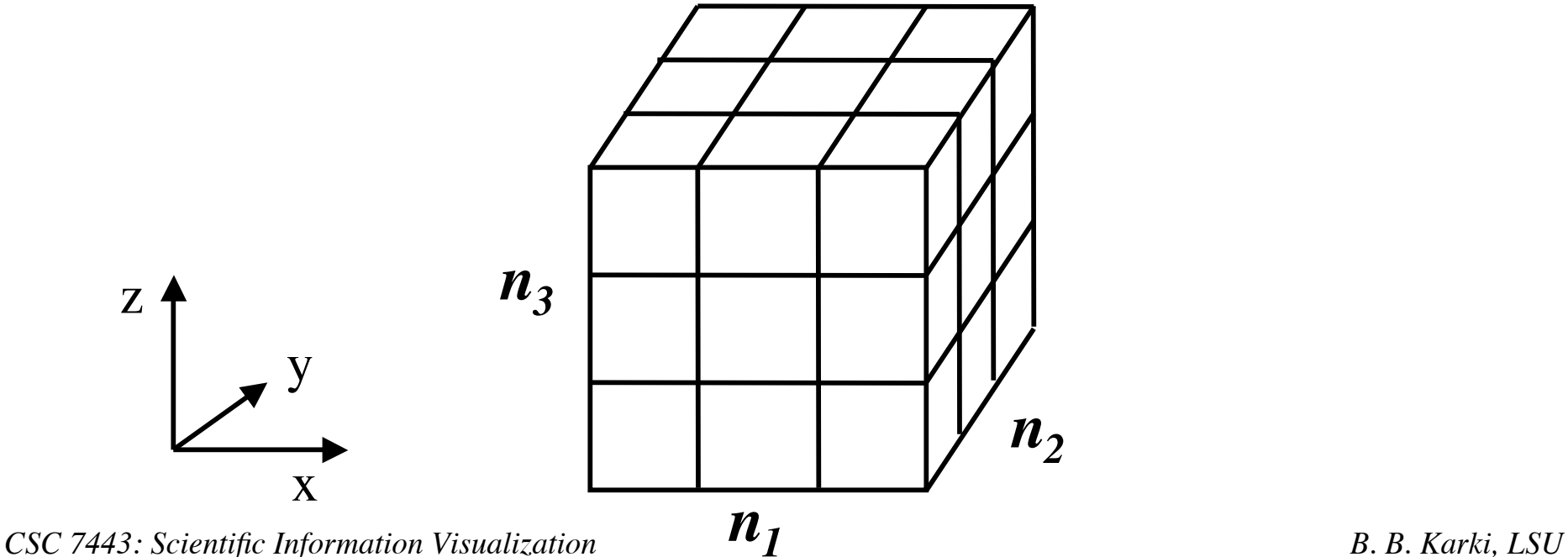

#### **Generate Points**

- Scalar values at the subpoints are generated using the interpolation function
- Find whether the isosurface passes through each sub-voxel
- If it does, generate a point at the center of the subvoxel and compute its normal
- Collection of all such points compose the Dividing Cubes' isosurface

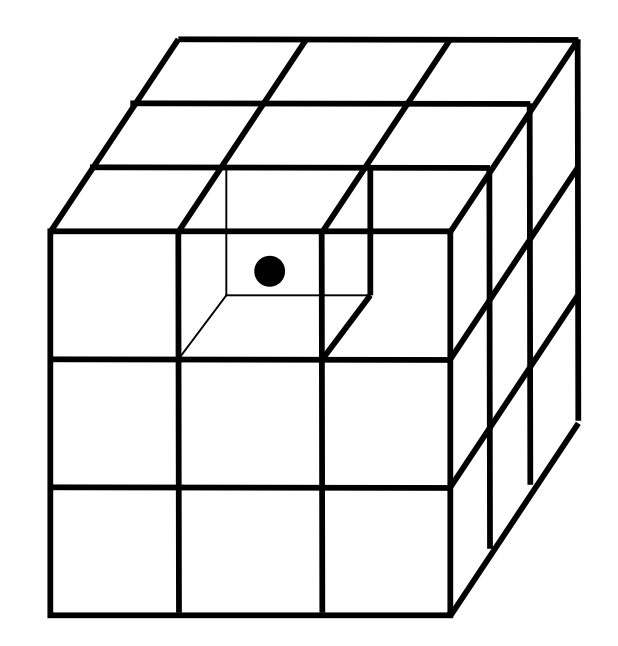

### **Recursive Implementation**

- Recursively divide the voxel as in octree decomposition
- Scalar values at the new points are interpolated
- Process repeats for each sub-voxel if the isosurface passes through it
- This process continues until the size of the subvoxel  $=*R*$ A point is generated at the center of the sub-voxel

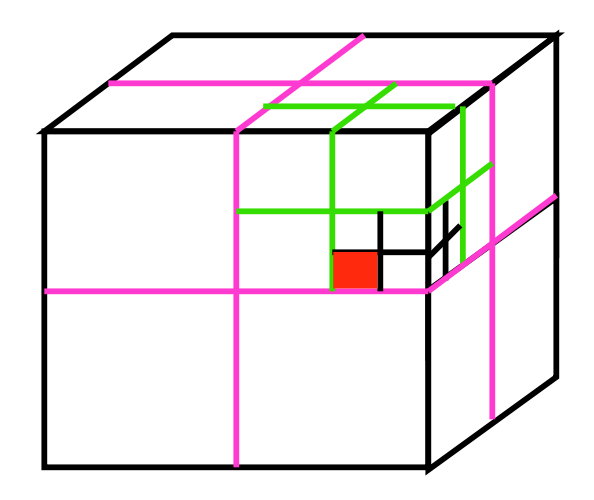

**Hierarchy of spatial subdivisions to form an octree**

#### **Dividing Squares' Contour**

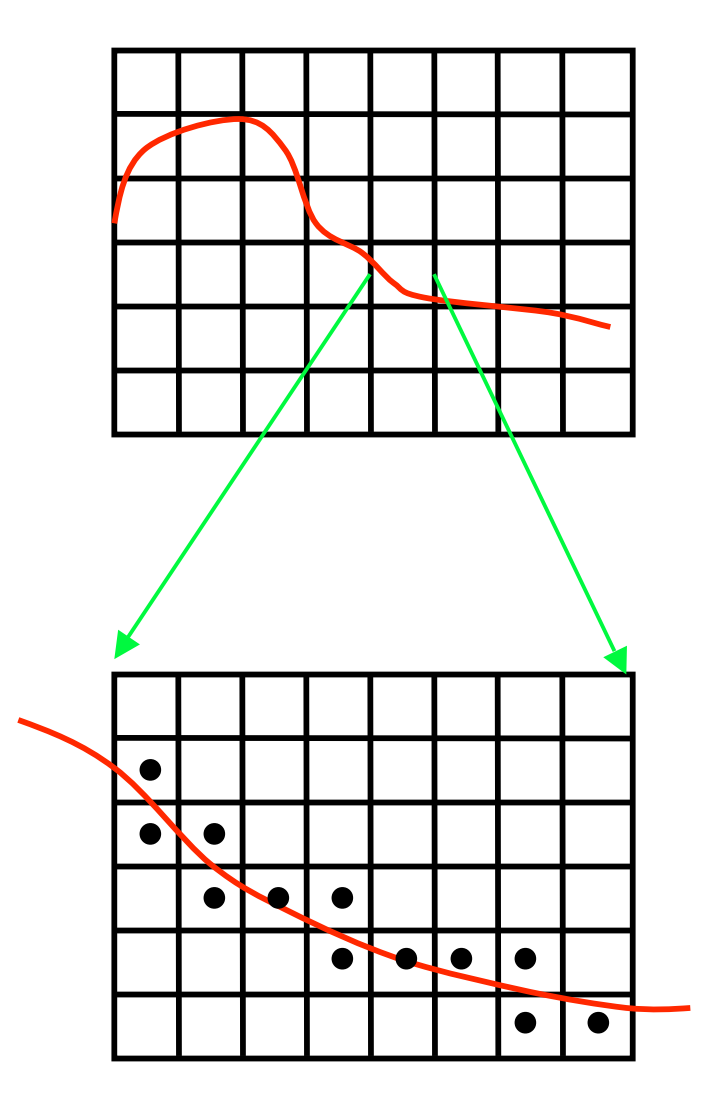

#### **Dividing Cubes' Image**

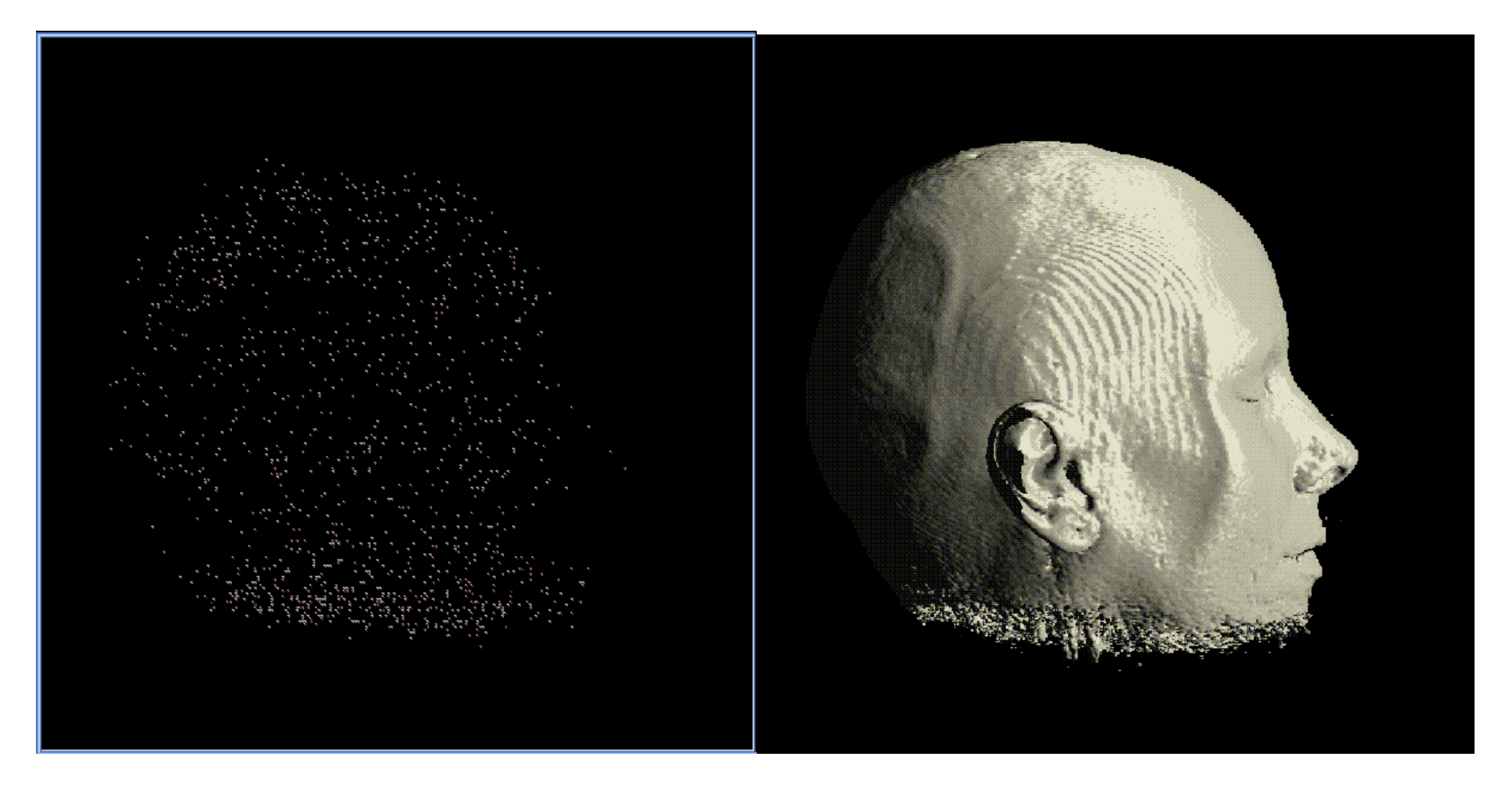

**Image of human head Image with voxel subdivision into 4x4x4 cubes** *www.cs.umbc.edu*

#### **Fast Isosurface Extractions**

- View dependent isosurface extraction
	- Very large and complex isosurfaces Multiple non-overlapping polygons may project onto individual pixels Some sections may be occluded by the other sections of the isosurface
	- Extract only the visible portions of the isosurface.
- Interactive ray tracing of isosurfaces
	- Generate a single image of isosurface from a given viewpoint No geometry generated but an analytical isosurface intersection computation done
	- Use ray-tracing in which one or more rays are sent from viewpoint through each pixel of the screen and into the scene Parallel processing.
- Near optimal isosurface extraction (NOISE)
	- Maps the search phase onto a two-dimension space (the span space) Time complexity:  $O(\sqrt{n+k})$  or  $O(\log n - k)$ , where *k* is the size of the isosurface and *n* is the size of the data set.

#### **Octree-Based Isosurface Extraction**

Octree with Marching Cubes Algorithm

*Wilhelms and van Gilder ACMTG 1992*

- Construct an octree (min and max values)
- Skip nodes (cells within) if they do not contribute to the isosurface
- Perform local triangulation in each contributing cell

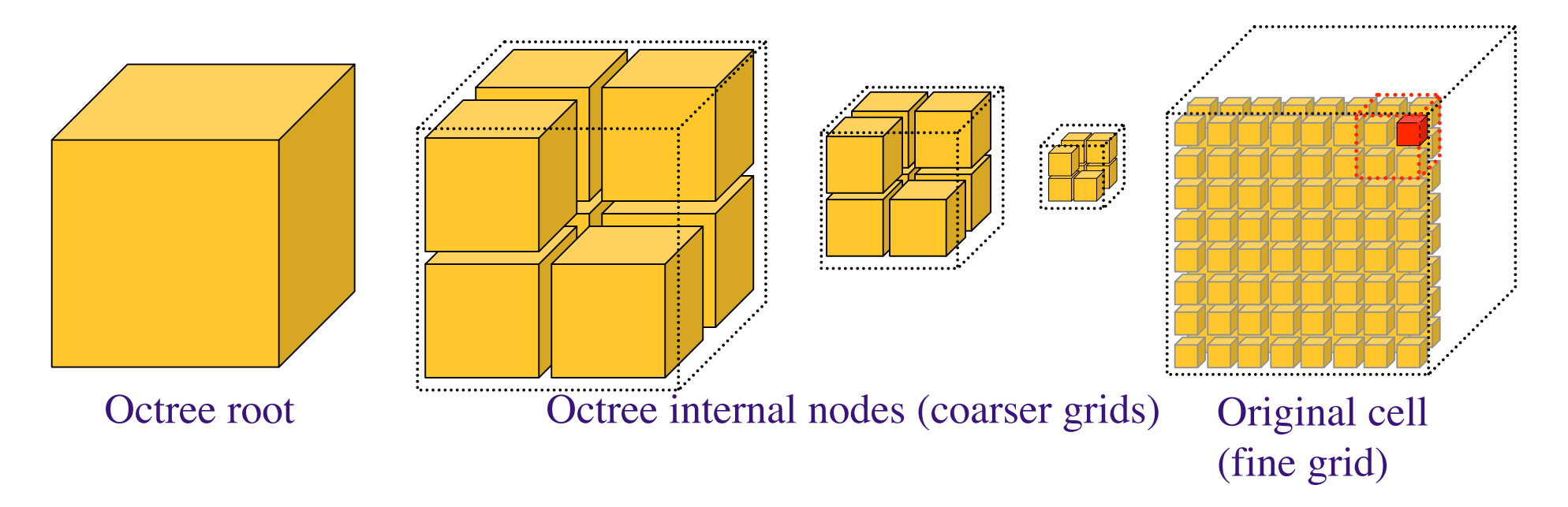

# **Isosurfacing in Higher Dimensions**

- Marhcing Cubes like algorithm for hypercubes of any dimension
	- $\triangleright$  4-dimensional isosurfaces (space + time)
	- $\geq$  216 possible vertex labels
	- $\geq$  222 basic cases (after the symmetry)
- Isosurfacing in *Rd*
	- $\triangleright$   $2^{2^d}$  possible cases
	- $\triangleright$  Locate the d-cubes which are intersected by the isosurface
- 4D isosurfacing provides  $\bullet$ 
	- $\triangleright$  Smooth animation
	- $\triangleright$  Slicing through oblique hyper-planes to study time-evolving features